'AMTLE M METAAARATMA 1 (41), 2007

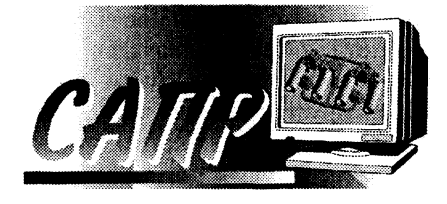

The structure of pack of engineering methods of chill auxiliaries calculation is worked out. The different regimes of the program operation at its using for calculation of chills are shown. The program is intended for the enterprises having construction departments on development of technological auxiliaries.

<u> Kabupatén Timur Propinsi Jawa Barat, In</u>

### А, Н. ЧИЧКО, Т. В. МАТЮШИНЕЦ, БНТУ, JI. B. MAPKOB, OAO «MM3»

УДК 669.27:519

## ПРОГРАММНОЕ ОБЕСПЕЧЕНИЕ ДЛЯ ИНЖЕНЕРНЫХ МЕТОДОВ РАСЧЕТА КОКИЛЬНОЙ ОСНАСТКИ

Одним из важнейших направлений в литейном производстве является задача разработки программного обеспечения для разработки технологического процесса, в частности для кокильного литья. Анализ работы со многими предприятиями показывает, что инженеры заинтересованы в такого рода программных продуктах, однако в настоящее время многие из инженерных расчетов не реализованы. Поэтому значительная часть конструкторских работ по технологической оснастке выполняется по упрощенной методике либо вообще без использования расчетных методов. При этом разрабатываемый образец оснастки часто является аналогом существующих не всегда оптимальных технических решений. Это приводит к повышению энергетических затрат при эксплуатации технологической оснастки. Так, например, повышенная толщина стенки оснастки приводит к утяжелению конструкции и, как следствие, к повышенному расходу материала и энергии, необходимых для ее изготовления. Необоснованное увеличение сечения элементов литниковой системы повышает расход материала и энергии, необходимой на процесс

методы, используемые конструктором на той или иной стадии разработки конструкции кокильной оснастки. В частности, в нем реализованы расчеты толщины рабочей стенки кокиля, вентиляции кокиля, сечения питателей и других элементов литниковой системы, пригодности материала кокиля. На рис. 1 показана общая схема пакета инженерных методов расчета кокильной оснастки.

Как видно из рисунка, работа пакета инженерных расчетов основывается на входных данных (толшина стенки отливки, масса отливки, материал отливки и др.) и справочной информации о материалах (плотность металла, рекомендуемые температуры заливки металла и подогрева кокиля и др.). Входная информация для расчетов задается пользователем вручную либо при последовательном варианте работы программы данные из предыдущего расчета являются частью входных данных для последующего расчета. Вся работа по созданию проекта основных расчетов ведется в приложение Delphi. Выдача отчетов по проведенным расчетам составляет одну из частей этого проекта.

плавления. Цель настоящей работы - разработка программного обеспечения для повышения эффективнопринимаемых сти решений на этапе подготовки и проектирования KOкильной оснастки.

Для реализации этой цели в БНТУ разработан пакет инженерных методов расчетов, ВКЛЮчающий основные

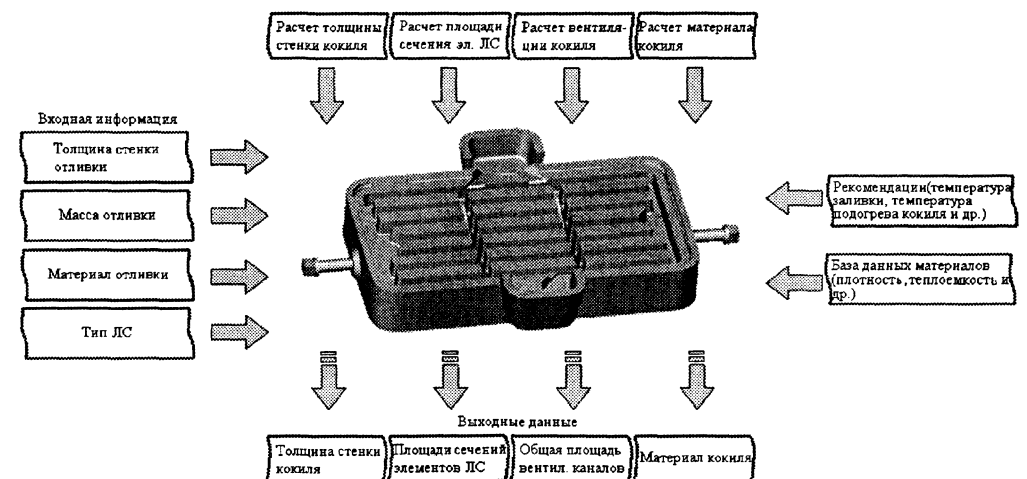

Рис. 1. Структурная схема программного комплекса «Инженерные методы расчета»

Описанный пакет инженерных методов расчета — это первая версия разрабатываемого в БНТУ пакета программных средств для проектирования кокильной оснастки [1], предназначенного для автоматизированного проектирования технологий изготовления различного рода литейных деталей в кокиль. Кроме пакета инженерных методов расчета, в разрабатываемом информационно-расчетном комплексе «Кокиль» планируется разработка следующих компонентов: база данных разработанных технологий; система распознавания образов; система подготовки данных для ЗО-моделирования.

В качестве методической базы для разработки пакета инженерных методов расчетов были выбраны классические методики проектирования кокильной оснастки. Эти методики разрабатывались для облегчения работы инженеров-проектировщиков, однако были достаточно специфичны в своем применении, что в свою очередь создавало проблемы на пути их широкого распространения на предприятиях. Разрабатываемый пакет инженерных методов расчета, построенный по модульному принципу, должен минимизировать проблемы расчета кокильной оснастки для конкретных отливок для специалистов, занимающихся разработкой технологического процесса.

В первой очереди программного продукта реализованы четыре расчетных модуля: модуль расчета толщины рабочей стенки кокиля; модуль расчета вентиляции кокиля; модуль расчета сечения питателей и других элементов литниковой системы и модуль расчета пригодности материала кокиля.

В основу модуля расчета толщины рабочей стенки кокиля положена методика А. М. Петриченко [2]. Расчет основывается на вычислении толщины стенки кокиля по следующей формуле:

$$
x_2 = \frac{3R_1}{4} \left( k_\mathbf{B} + \frac{1 + k_\mathbf{B}}{\theta_{\text{3a}n}} k_\mathbf{c} \right),\tag{1}
$$

где  $R_1$  — приведенная толщина стенки отливки, м;  $\theta_{\text{3aI}}$  - разность начальных температур металла и кокиля, °С;  $k_{\rm B}$  - критерий коэффициентов теплоаккумулирующих способностей кокиля и отливки:

$$
k_{\rm B} = \frac{b_{\rm K}}{b_{\rm M}} = \frac{\sqrt{\lambda_2 c_2 \gamma_2}}{\sqrt{\lambda_1 c_1 \gamma_1}},\tag{2}
$$

где  $\lambda_1$ ,  $\lambda_2$  — теплопроводность отливки и кокиля, ккал/(м·ч·°С);  $c_1, c_2$  — теплоемкость материала отливки и кокиля, ккал/(кг $\cdot$ °C);  $\gamma_1, \gamma_2$  - плотность материала отливки и кокиля,  $\kappa r / M^3$ ;  $k_c$  – отношение скрытой теплоты затвердевания и теплоемкости материала отливки:

$$
k_c = \frac{\rho_1}{c_1} \tag{3}
$$

Для реализации модуля расчета площади сечения элементов литниковой системы использована методика Озанна-Диттерта:

$$
F_{\Pi} = \frac{G}{\rho \tau \mu \sqrt{2gH_{\rm P}}},\tag{4}
$$

где  $G$  - масса отливки с литниковой системой, кг;  $p -$  плотность жидкого металла,  $\kappa r / M^3$ ; т – продолжительность заливки, с; ц — коэффициент расхода литниковой системы, учитывающий потери на трение, повороты;  $g -$  ускорение силы тяжести,  $M/C^2$ ;  $H_p$  — расчетный статический напор, м.

Продолжительность заливки кокиля х рассчитывается по различным формулам, полученным в результате обобщения опьгга работы разных заводов.

Для заливки: снизу

$$
\tau = 3\sqrt[3]{GR_1} \ ; \tag{5}
$$

сбоку

сверху

$$
\tau = 3,4\sqrt[3]{GR_1} \tag{6}
$$

$$
\tau = 3.9\sqrt[3]{GR_1} \tag{7}
$$

Площади сечений других элементов литниковой системы определяются из соотношений: для чугунных отливок

$$
F_{\Pi}: F_{\Pi\Pi}: F_{\text{CT}} = 1:1,2:1,4;
$$
  
для алюминиевых отливок

 $F_{\Pi}:F_{\Pi\text{III}}:F_{\text{CT}} = 1:1,1:1,15.$ 

В качестве методической базы для модуля расчета вентиляционных каналов использован расчет, предложенный В. С. Серебро [3]:

$$
D = \left(\frac{128a\mu_1 x_i}{\pi n}\right)^{1/4},\tag{8}
$$

где  $\mu_1$  — динамический коэффициент вязкости выделяемого газа ( $\mu_1 = 0.02 - 0.122$  мН $\cdot$ с/м<sup>2</sup>);  $x_i - \mu$ лина вьшора; *п -* число выпоров; *а —* общая характеристика вентиляционной способности кокиля:

$$
a = \frac{m}{\rho_0 \Delta p_{\text{non}}} \left( 1 + \frac{1}{R_{\text{np}}} \int_{0}^{x_{\text{A}}} q_{\text{y}_{\text{A}}} dx \right), \tag{9}
$$

где  $m -$  массовая скорость заливки, кг/с;  $\rho_0$  – плотность металла (для чугуна  $\rho_0$  =7300 кг/м<sup>3</sup>);  $R_{\text{np}}$  — приведенная толщина стенки отливки, мм;  $x_n$  — толщина покрытия;

$$
q_{\text{ya}} = n_0 \left( T - T_{1n} \right)^{n_1}, \tag{10}
$$

где  $n_0 = 23, 1/1000^{1.78}$ ;  $n_1 = 1.78$ ;  $T -$  температура заливки, К;  $T_{\text{H}}$  - начальная температура кокиля.

Для модуля расчета пригодности материала также использована методика B.C. Серебро [3]:

$$
\Pi = \frac{a_{\kappa}}{\sigma_{\tau} \left( \alpha_{\tau} Q_{\kappa} - \frac{2 \sigma_{\tau}}{E} \right)},\tag{11}
$$

### amteg m mgtaaanotma  $1(41)$ , 2007

где  $a_{\kappa}$  – ударная вязкость,  $\kappa \mathbf{r} \cdot \mathbf{M}/\mathbf{M}^2$ ;  $Q_{\kappa}$ температура контакта металла с поверхностью кокиля, отсчитанная от начальной температуры кокиля (как от нуля), °С;  $\sigma_T$  – предел текучести, кг/ м<sup>2</sup>;  $\alpha$ <sup>-</sup> коэффициент термического расширения материала кокиля.

Температуру контакта  $Q_{\kappa}$  можно определить по формуле:

$$
Q_{\kappa} = Q_{\text{sat}} \frac{b_1}{b_1 + b_2},
$$
 (12)

где  $Q_{\text{tan}}$  - температура заливаемого сплава, отсчитанная от начальной температуры кокиля;  $b_1$  и  $b_2$ - соответственно коэффициенты аккумуляции тепла металлами отливки и кокиля.

Использованный для разработки программного комплекса модульный принцип позволяет максимально эффективно использовать программный продукт в условиях работы конкретного предприятия, при необходимости дополняя его новыми специализированными расчетными модулями (модули прототипирования, выбора плоскости разъема, расчета температурного поля кокиля и др.)

В программе «Инженерные методы расчета» возможны два режима работы: последовательный и произвольный. При произвольном варианте расчета пользователь не привязывается в исход-

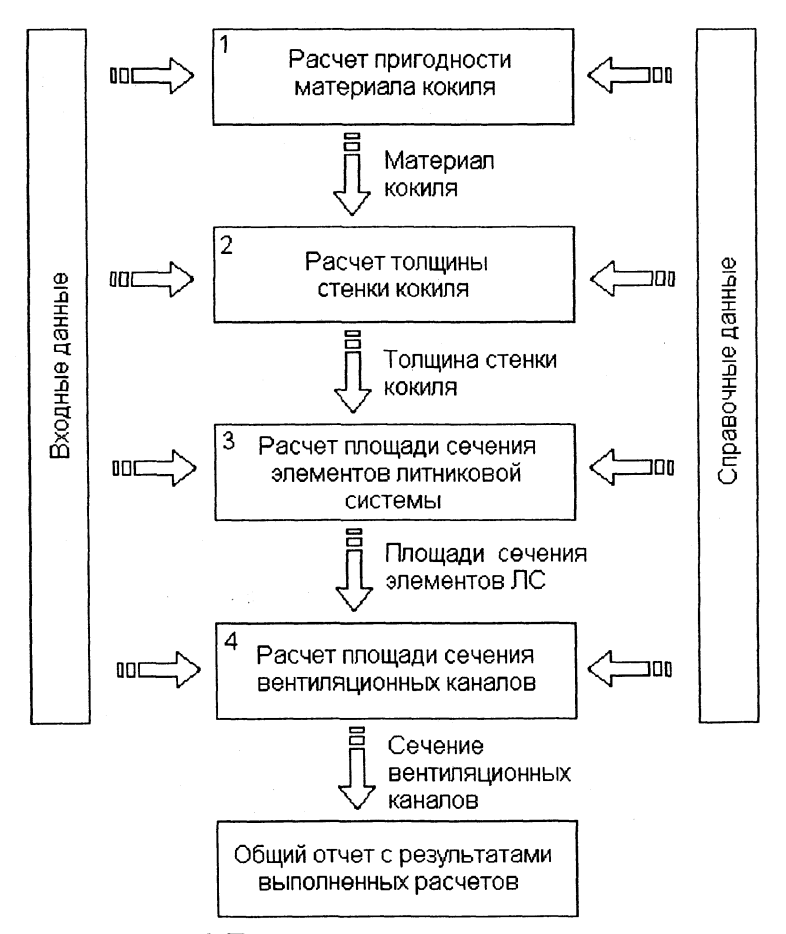

Рис. 2. Последовательность проведения расчетов

ных данных к результатам каких-либо расчетов. Пользователь может начать работу с любого необходимого ему расчета. После выполнения расчета он получает отчет по проведенному расчету с указанием обозначения отливки. Произвольный вариант расчета может быть использован при корректировке технологии на некоторую отливку (изменение материала, типа литниковой системы и др.).

При последовательном режиме работы расчеты выполняются в последовательности, приведенной на рис. 2. При этом для одной и той же отливки результаты, полученные в ходе одного расчета, составляют часть исходных данных для другого расчета для этой же оснастки. В результате пользователь получает полный набор данных для проектирования кокильной оснастки под конкретную отливку. Последовательный вариант расчета может применяться при разработке технологии изготовления новой отливки либо при кардинальном изменении технологии изготовления отливки.

Чтобы выполнить определенный расчет в произвольном режиме, пользователю нужно выбрать на главном окне приложения соответствующую кнопку и в появившемся окне исходных данных задать все необходимые параметры для расчета (рис. 3).

> Для упрощения ввода данных пользователю дается возможность выбрать из списка материалы отливки и кокиля. При этом данные, касающиеся плотности, теплоемкости, теплопроводности и скрытой теплоты затвердевания для соответствующих материалов, заполнятся автоматически из базы данных материалов. Также пользователю предоставляется возможность ознакомиться с рекомендуемыми температурами заливки того или иного сплава (рис. 4) и температурами подогрева кокиля, изготовленного из того или иного материала (рис. 5).

> Если все параметры были заданы корректно, то приложение выполнит расчет и выведет окно результатов расчета (рис. 6).

> В верхней части окна результатов кратко описана методика проведения данного расчета. Также на форме представлены альтернативные методики расчета толщины рабочей стенки кокиля для черных сплавов, которые приведены для сравнения полученных результатов.

> После получения результатов выбранного расчета пользователю предоставляется возможность вывести на печать отчет с результатами расчета либо перейти к другому расчету и в дальнейшем вывести общий отчет.

# <u>AMTDE M METRAAMETHA / 73</u>

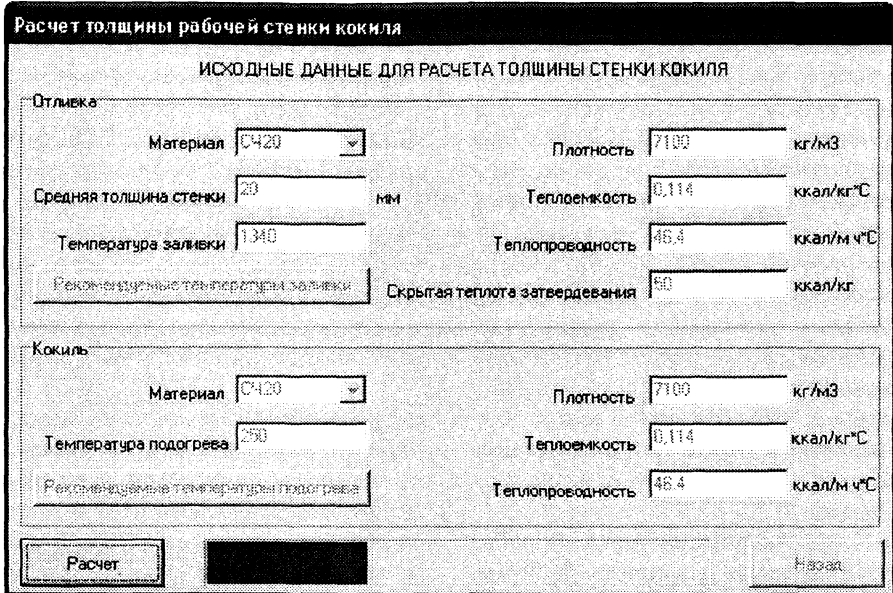

Рис. 3. Пример задания исходных данных для расчета толщины стенки кокиля

| Материал отливки    | Топшина станки  | Температура             |
|---------------------|-----------------|-------------------------|
|                     | OTHERKA, MM     | запивки. <sup>о</sup> С |
| Серый чугун         | 1610            | 1400 - 1220             |
|                     | 10 – SO         | 1350 – 1290             |
|                     | <b>Boree 50</b> | $1300 - 1220$           |
| Ковкий чугун        | 204             | 1480 - 1400             |
|                     | CEEme 4         | 1450 - 1360             |
| У глеродистая стань | Ilo 25          | $1465 - 1435$           |
|                     | Свыше 25        | $1455 - 1420$           |
| Броиза свинцовистая |                 | 1080 - 1200             |
| llarvnu             |                 | 970 – 1080              |
| Алюминевые снивы    |                 | $710 - 790$             |

| Материан отнивки    | Гоголом стенки<br>OUIHBRH, MM | Температура<br>подогрева. °С |
|---------------------|-------------------------------|------------------------------|
| Серый чугун         | иoэ                           | $400 - 450$                  |
|                     | 5 M                           | 300 - 400                    |
|                     | 10 – 20                       | $250 - 300$                  |
|                     | 21 – 20                       | 151 – 251                    |
| Упперодистая стапь  | Тонкостенные                  | 300                          |
|                     | Толгтостенные                 | 150                          |
| Бронза свинцовистая |                               | 10 SO                        |
| llarona             |                               | $120 - 200$                  |
| Алюминевые сплавы   | No S                          | 200-301                      |
|                     | Свыше 8                       | 200 – 250                    |

Рис. 4. Окно рекомендуемых температур заливки в кокиль разных сплавов

Рис. 5. Окно рекомендуемых температур подогрева кокиля из разных материалов

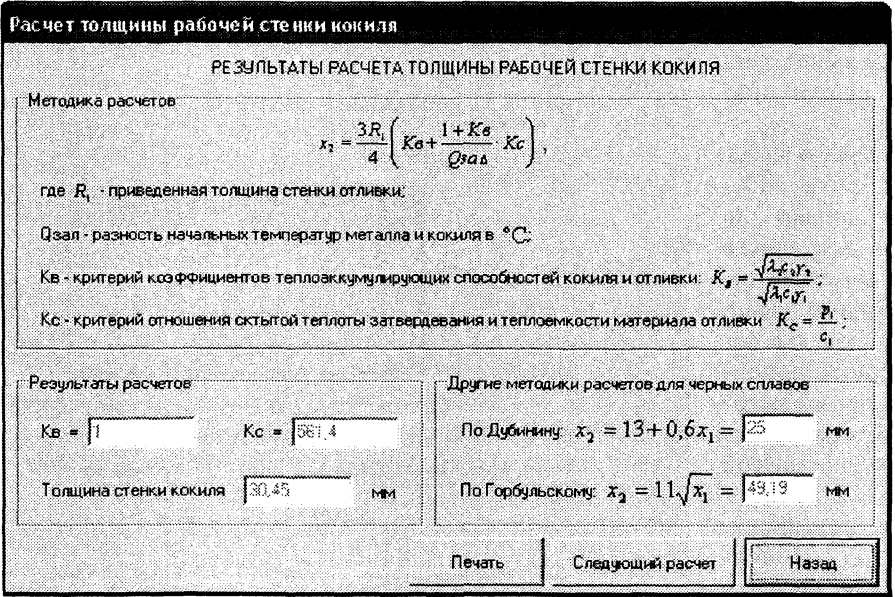

Рис. 6. Пример расчета толщины стенки кокиля

### **IAMTLE II METAAASPEMB** 1 (41), 2007

Так, для детали «Решетка дождеприемника» (рис. 7) со следую-ШИМИ параметрами: масса отливки - 46 кг. материал - СЧ20, средняя толщина стенки -20 мм были выполнены все расчеты в последовательном режиме.

По результатам расчета пригодности материала кокиля был выбран материал кокиля серый чугун марки СЧ20. Для этого материала с учетом харак-

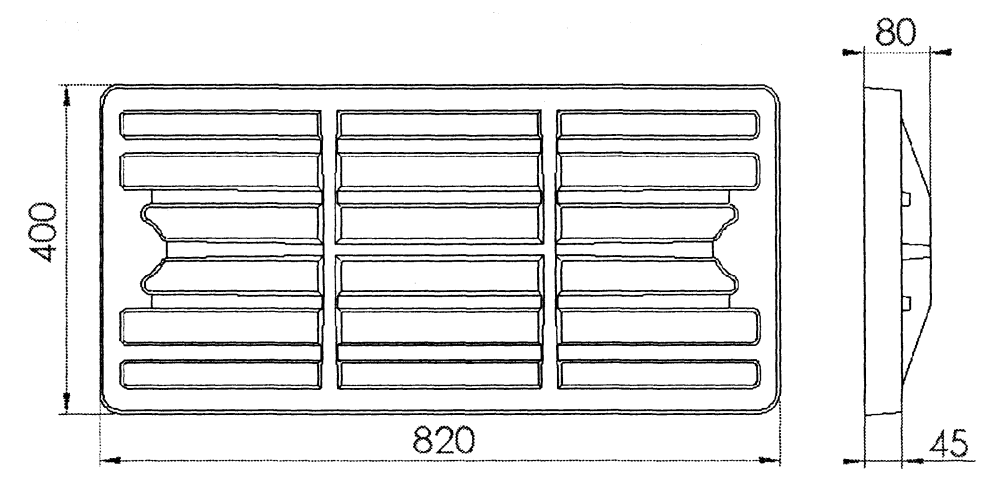

Рис. 7. Чертеж детали «Решетка дождеприемника»

теристик отливки была рассчитана толщина рабочей стенки кокиля, которая составила 30,5 мм. При этом в качестве температуры заливки была выбрана температура 1340 °С, температура подогрева кокиля была выбрана равной 250 °С. На следующем этапе расчета было определено сечение элементов литниковой системы при соотношении  $F_{\text{mrt}}$ :  $F_{\text{cm}}$ :  $F_{\text{cr}}$ , равном 1:1,15:1,25 ( $F_{\text{mrt}}$  = 865 мм<sup>2</sup>,  $F_{\text{mrt}}$  = 995 мм<sup>2</sup>,  $F_{\text{cr}}$  = 1081 мм<sup>2</sup>). И на последнем этапе при данном сечении литниковой системы было рассчитано необходимое сечение вентиляционных каналов.

Конечным результатом работы программы «Инженерные методы расчета» являются расчеты параметров технологии кокильной отливки и оснастки. Для удобства работы с полученными данными в приложении предусмотрена возможность создания отчетов (бумажного варианта результатов расчета). При этом если печать производится в произвольном режиме работы приложе-

ния, то система запросит задать обозначение отливки (рис. 8), для которой производился расчет, и выведет на печать только результаты текущего расчета.

В режиме последовательного расчета кнопка «Печать» доступна только на окне результатов последнего из производимых расчетов. При этом необходимо задать обозначение отливки, для которой производилась цепочка расчетов. На печать выводятся данные по всем проведенным расчетам для данной отливки.

Проводилось тестирование программы на устойчивость работы, для чего на каждой стадии выполнения

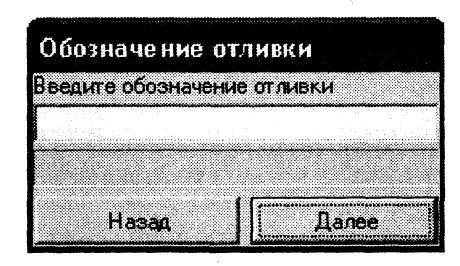

Рис. 8. Окно подготовки к печати результатов расчетов

расчетов специально задавались данные в некорректном формате либо выходящих за границы действительных значений.

Программа оперативно отслеживала все нестандартные ситуации и при невозможности дальнейшего выполнения расчетов выдавались сообщения о неверном вводе данных (рис. 9) и предоставлялась возможность инженеру-пользователю внести правильные данные либо подкорректировать уже введенные.

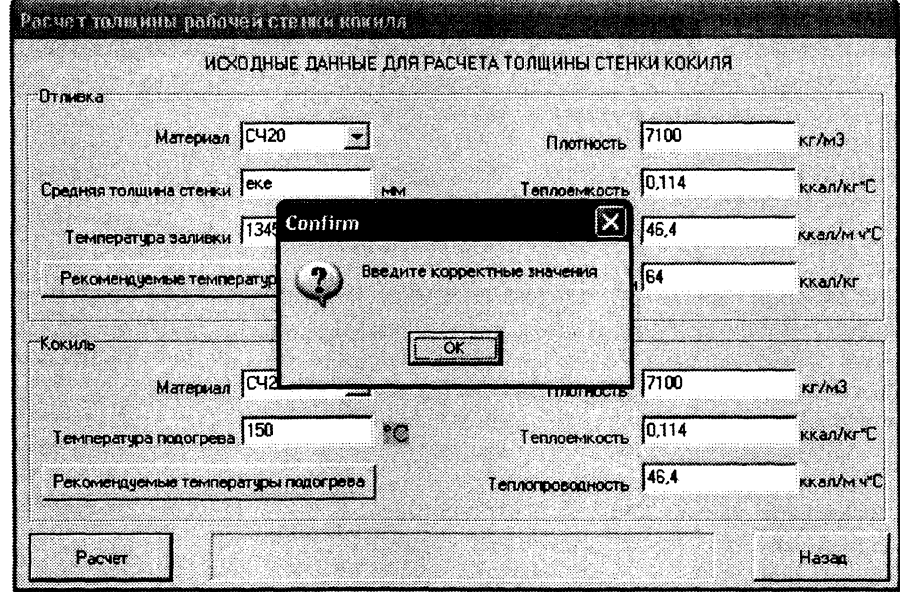

Рис. 9. Некорректная работа расчета толщины стенки кокиля с выдачей окна с предупреждением

AMTLE H METAALTATIO 1 (41). 2007 /

На первом этапе тестирования также проводилось отслеживание сохранности данных и «не оставления следов» отработавшей либо некорректно завершенной программой. При последовательном режиме расчета на этапе передачи данных от одного расчета к другому и при создании отчетов никакой потери данных не происходит.

Рассматривалось несколько вариантов некорректного завершения работы приложения, однако при последующем запуске приложение продолжало устойчивую работу и не оставляло следов ни в системном реестре, ни в списке загруженных процессов.

На втором этапе тестирования проводился анализ быстродействия и удобства работы с приложением. Проводились всевозможные тесты на удобство интерфейса программы, быстрого поиска необходимых данных и малого количества операций при выполнении расчета. Программа также показала высокую скорость выполнения расчетов, загрузки необходимых данных и переключения между компонентами.

В настоящее время пакет инженерных методов расчета проходит апробацию в условиях ОАО «Могилевский металлургический завод».

Таким образом, использование программы инженерных методов расчета позволит инженерупользователю иметь более полную информацию о разрабатываемой технологии, а, следовательно, быстрее и точнее разрабатывать соответствующую оснастку и учитывать влияние больших факторов на качество проектируемой оснастки и будущей отливки.

Данная программа представляет интерес для предприятий, занимающихся разработкой технологической оснастки. В этой программе планируется использование возможностей первого белорусского пакета по моделированию литейных технологий ПроЛит с дальнейшей разработкой модуля расчета напряженного состояния кокиля.

#### Литература

1. Чичко А.Н., Матюшинец Т.В. О проблемах разработки САПР для проектирования кокильной оснастки // Литье и металлургия. 2006. №3. С. 121-124.

2. Дубинин Н.П., Беликов О.А., Вязов А.Ф. и др. Кокильное литье: Справ. пособ. М.: Машиностроение, 1967.

3. Руденко А.Б., Серебро В.С. Литье в облицованный кокиль. М.: Машиностроение, 1987.